### **Esame del corso di Fondamenti di Informatica**

*a.a. 2020/2021 – 15 febbraio 2022*

## **Logica**

#### *Esercizio 1*

Estrarre dalla seguente tabella di verità la forma proposizionale corrispondente alla colonna \*. In seguito, semplificare la forma proposizionale ottenuta. Non è considerato valido estrarre direttamente la forma proposizionale semplificata dalla tabella.

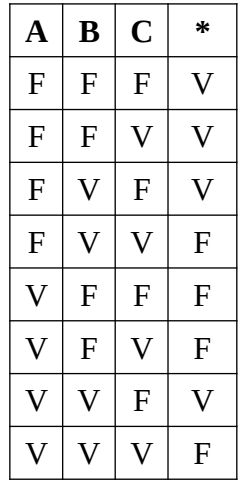

#### *Esercizio 2*

Supponiamo che l'universo del discorso siano i numeri. Indichiamo con  $P(x)$ ,  $D(x,y)$  e  $G(x,y)$  le formule atomiche corrispondenti a "x è primo", "x è divisore proprio di y e "x è minore o uguale ad y". Tradurre le proposizioni che seguono in forma logica, usando le costanti predicative indicate sopra (e solo quelle).

- a) Due è primo
- b) Un numero è primo se e solo se non ha divisori propri
- c) Condizione necessaria perché x sia divisore proprio di y è che x sia minore o uguale di y
- d) Ogni numero che non è primo ha almeno un divisore proprio
- e) Esiste un numero primo che è minore di tutti gli altri numeri

### **Architettura e Sistemi Operativi**

#### *Esercizio 3*

Scrivere un programma per il LMC che prenda in input un numero *n* e restituisca come risultato la sequenza di tutti i numeri pari da 0 fino ad *n* (con *n* escluso).

#### *Esercizio 4.*

Si consideri la seguente sequenza di byte:

FF FF FF FF FF FF 00 40 00 FF FF 80 80 80 FF FF 00 40 00 FF

Sapendo che rappresenta una immagine di 5 x 4 pixel in scala di grigi, con 8 bit per pixel, disegnare l'immagine corrispondente. Supponiamo di voler rappresentare la stessa immagine con soli 2 bit per pixel (eventualmente approssimando i colori nel passaggio da 8 a 2 bit). Scrivere la sequenza di byte corrispondenti nella nuova codifica.

#### *Esercizio 5.*

Si descrivano gli stati di un processo in un sistema operativo, sia nel caso di una politica preemptive che nonpreemptive.

# **Linguaggi per il web**

#### *Esercizio 6.*

Si descrivano i tag utilizzati nel linguaggio HTML per la realizzazione di tabelle. Si faccia inoltre un esempio HTML di una tabella con 3 righe e 2 colonne.